# **UNIWIN version 10.0.0 Analyses statistiques pour STATGRAPHICS Centurion**

Les méthodes d'analyse de données multivariées sont aujourd'hui largement utilisées dans de nombreux secteurs, notamment en sciences sociales, en marketing, en économie, en finance, en contrôle de qualité et en analyse sensorielle.

UNIWIN apporte à la fois des méthodes usuelles (analyse en composantes principales, analyse des correspondances simples et multiples, analyse sur tableau de distances ou de dissimilarités, classification hiérarchique, ellipses de tolérance et de confiance, analyse factorielle discriminante globale et pas à pas, analyse discriminante bayésienne, analyse discriminante qualitative) et des méthodes spécialisées comme l'analyse factorielle multiple, les méthodes Statis et Statis duale, l'analyse procrustéenne généralisée (GPA), l'analyse factorielle de données mixtes, l'analyse en composantes principales symbolique, le scoring, la régression sur composantes principales, les régressions PLS1 et PLS2, l'analyse en composantes indépendantes, l'analyse NIPALS, les classifications par cartes auto-organisatrices et par la méthode DBSCAN, les réseaux de neurones artificiels, la méthode Apriori, les méthodes de classement et de régression KNN, bayésienne naïve et SIMCA ainsi que les arbres de décision et de régression.

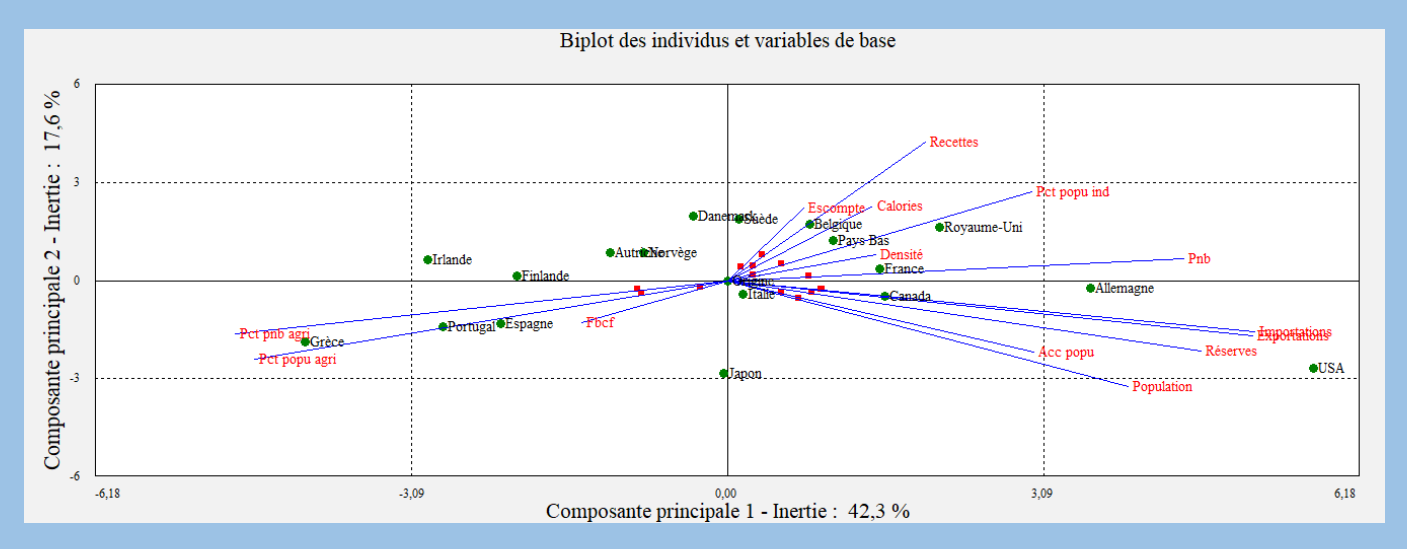

UNIWIN fonctionne sur tout ordinateur sous Windows 7, 8, 10, 11, Server 2016, 2019 ou 2022 équipé d'au minimum 1 Go de Ram et disposant de 140 Mo de place disque. UNIWIN est livré avec une documentation au format électronique et est disponible en version monoposte et en version réseau flottant.

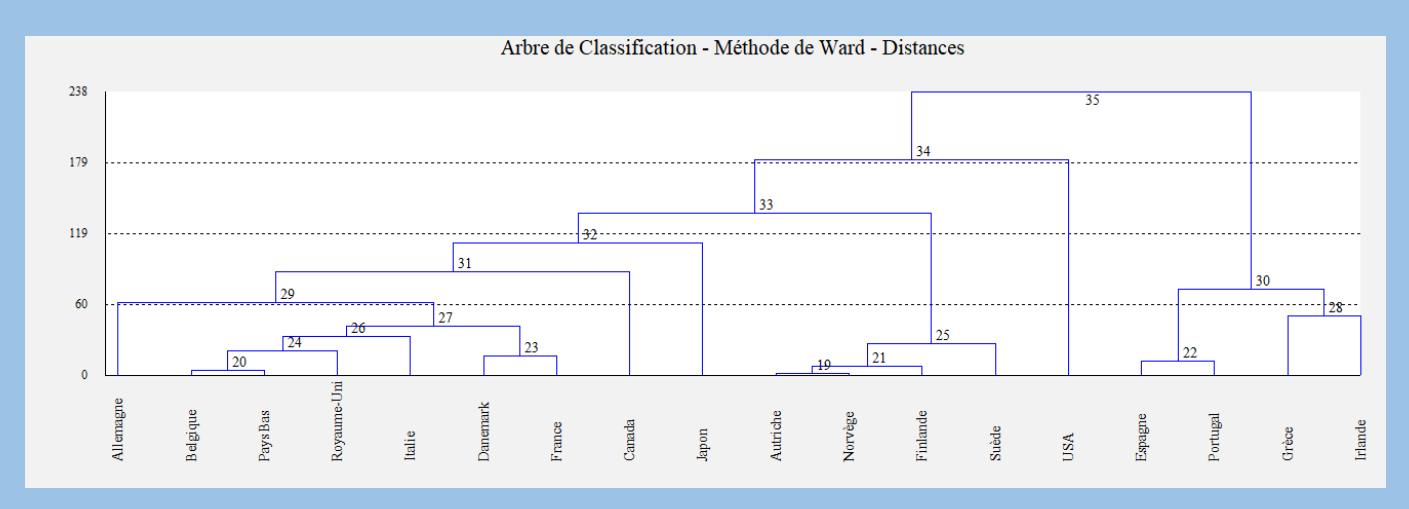

Des formations à l'utilisation du logiciel et aux méthodes d'analyse de données multivariées sont régulièrement organisées dans nos locaux et sur site, en intra et en inter-entreprises.

# **Gestion des données, impression, rapport**

- Fichiers au format .SGD de STATGRAPHICS Centurion
- Affichage des données et des rapports dans un tableur
- Export des rapports au format HTML

#### **Graphiques et outils généraux**

- Nuage à 2 dimensions, graphique en bulles
- Histogramme à classes d'amplitudes inégales
- Courbes de Gini et ROC
- Recodification de variables alphabétiques
- Génération d'un tableau de distances euclidiennes
- Tris à plat et tris croisés
- Cartes géographiques thématiques (France, Europe)
- Composition graphique (wmf, emf)
- Graphiques aux formats emf, bmp, gif, jpeg, png, tiff
- Nombreuses options graphiques dont identification des points et zoom en pourcentage ou dynamique

#### **Analyse en Composantes Principales**

- Analyse sur corrélations de Pearson ou de Spearman, covariances ou données brutes
- Individus de base et supplémentaires
- Variables de base et supplémentaires
- Rapport détaillé pour les individus et les variables
- Cercles factoriels, plans factoriels, Biplot
- Graphiques avec symboles proportionnels
- Diagrammes des contributions, cosinus, distances

#### **Analyse des Correspondances Simples**

- Lignes et colonnes de base ou supplémentaires
- Rapport détaillé pour les lignes et les colonnes
- Plans factoriels des lignes, des colonnes, simultanés, barycentriques
- Graphiques avec symboles proportionnels
- Diagrammes des contributions, cosinus, distances

#### **Analyse des Correspondances Multiples**

- Individus de base et supplémentaires
- Variables de base et supplémentaires
- Rapport détaillé pour les individus et les variables
- Plans factoriels des individus, des variables, simultanés,
- barycentriques • Graphiques avec symboles proportionnels
- Diagrammes des contributions, cosinus, distances

#### **Analyse sur Tableau de Distances / Dissimilarités**

- Symétrisation des tableaux non symétriques
- Utilisation de la technique de la constante additive
- Rapport détaillé pour les individus et Plans factoriels

#### **Classification Ascendante Hiérarchique**

- Méthode des voisins réciproques (Ward)
- Données quantitatives standardisées ou non, qualitatives
- Tableau de contingence (lignes ou colonnes)
- Rapport général sur la classification
- Dendrogramme vertical ou horizontal avec zoom
- Troncature et rapport d'analyse des classes formées
- Nuages codifiés à deux dimensions

# **Ellipses de Tolérance ou de Confiance**

- Ellipses de tolérance contenant un % de la population
- Ellipses de confiance autour de centres de gravité

# **Analyse Factorielle Multiple**

- Tableaux d'individus observés sur des groupes de variables qui peuvent être différents
- Rapport détaillé pour le compromis, l'intrastructure et l'interstructure
- Graphique des corrélations des variables (compromis)
- Graphique des individus (compromis)
- Graphique des groupes de variables (interstructure)
- Graphique des trajectoires des individus (intrastructure)

# **Méthodes Statis et Statis duale**

- Tableaux d'individus observés sur des groupes de variables qui peuvent être différents (Statis)
- Tableaux de variables observées sur des ensembles d'individus qui peuvent être différents (Statis duale)
- Rapport détaillé compromis, intrastructure et interstructure
- Graphique des individus ou des variables (compromis)
- Graphique des groupes de variables (interstructure)
- Graphique des trajectoires des individus ou des variables (intrastructure)

## **Analyse Factorielle de Données Mixtes**

- Etude simultanée de variables quantitatives et qualitatives
- Combine les méthodes ACP et ACM
- Rapport détaillé pour les variables et les individus
- Cercles factoriels des variables quantitatives
- Représentation simultanée des variables quantitatives et qualitatives
- Plans factoriels des individus

#### **Analyse Discriminante Pas à Pas**

- Analyse de 2 groupes ou plus
- Sélection pas à pas ascendante et descendante des variables les plus explicatives des groupes
- Rapport détaillé sur les étapes de la sélection et résumé

#### **Analyse Factorielle Discriminante**

- Analyse de 2 groupes ou plus
- Populations d'apprentissage, de validation et de prévision
- Rapport détaillé sur l'analyse et les classements
- Cercle des corrélations des variables
- Plans factoriels des individus codifiés
- Courbe ROC

## **Analyse Discriminante Bayésienne**

- Analyse de 2 groupes ou plus
- Populations d'apprentissage, de validation et de prévision
- Données centrés-réduites ou non
- Test de Box pour l'égalité des matrices des covariances
- Analyse linéaire et analyse quadratique
- Rapport détaillé sur l'analyse et les classements
- Cercle des corrélations des variables
- Plans factoriels des individus codifiés
- Courbe ROC

**Scoring**

\_\_\_\_\_\_\_\_\_\_\_\_\_\_\_\_\_\_\_\_\_\_\_\_\_\_\_\_\_\_\_\_\_\_\_\_\_\_\_\_\_\_\_\_\_\_\_\_\_\_\_\_\_\_\_\_\_\_\_\_\_\_\_\_\_\_\_\_\_\_\_\_\_\_\_\_\_\_\_\_\_\_\_\_\_ Copyright FRANCESTAT - 2024 - WWW.FRANCESTAT.COM

#### **Analyse Discriminante Qualitative**

• Analyse de 2 groupes ou plus

• Courbes ROC et Lift

- ACM sur les variables explicatives qualitatives
- Populations d'apprentissage, de validation et de prévision
- Rapport détaillé sur l'analyse et les classements

• Populations d'apprentissage et de prévision • Rapport détaillé sur l'analyse et les classements • Histogramme des coefficients de la fonction de score

• Calcul de la sensibilité et de la spécificité

• Simulation interactive du score d'un individu **Régression sur Composantes Principales**

• Méthodes d'ACP et de régression combinées • Rapport général détaillé (individus, variables, Anova)

• Graphiques de la régression (observé/ajusté, composant,

• Graphiques des R2 et des R2 ajustés

Cercles et plans factoriels

résidus)

• Courbes de densité et de répartition à 2 et 3 zones

- Représentation des variables qualitatives
- Plans factoriels des individus codifiés

## **Interface avec le langage R**

- Utilisation de R depuis UNIWIN
- Chargement des packages
- Liste des packages installés

## **Analyse NIPALS**

- Méthode séquentielle d'ACP avec données manquantes
- Validation croisée (méthode de Krzanowski)
- Valeurs propres
- R-carrés
- Poids des variables
- Corrélations des variables
- Scores des observations
- Cosinus carrés, cosinus carrés cumulés
- Distances carrées à l'origine
- Distances normalisées au modèle
- Données reconstituées
- Ecarts
- Diagramme des inerties
- Cercle des corrélations
- Graphique des scores des observations
- Graphique des contributions
- Graphique des cosinus carrés cumulés
- Graphique des distances carrées à l'origine
- Graphique des distances normalisées au modèle

#### **Analyse en Composantes Indépendantes**

- Utilisation des packages R 'ica' et 'JADE'
- Séparation aveugle de signaux
- Algorithmes : JADE, FastICA (estimation en parallèle ou par déflation), Infomax (méthode de Newton ou descente du gradient), SOBI (frjd)
- Choix du nombre de composantes
- Centrage-réduction ou non des données
- Matrice de rotation initiale
- Matrice de mélange
- Matrice de démélange
- Composantes principales
- Matrice de blanchiment
- Matrice de rotation
- Composantes indépendantes
- Variances des composantes
- Résidus
- Coefficients de Durbin-Watson
- Graphique des données initiales
- Graphique d'une composante principale
- Graphique d'une composante indépendante
- Histogramme des données initiales
- Histogrammes des données estimées

#### **Analyse procrustéenne généralisée (GPA)**

- Utilisation du package R 'shapes'
- Distances initiales entre les configurations
- Distances finales entre les configurations
- Configurations finales (observations)
- Configurations finales (configurations)
- Consensus et distances au consensus
- Inerties ACP (observations et configurations)
- Corrélations des variables
- Scores du consensus
- Scores des observations x configurations
- Scores des configurations
- Graphique des distances des configurations au consensus
- Graphique des corrélations des variables x configurations
- Plan factoriel du consensus des observations
- Plan factoriel des observations x configurations
- Plan factoriel des configurations

## **Classification par cartes auto-organisatrices**

- Utilisation du package R 'kohonen'
- Cartes SOM de Kohonen
- Choix des nombres de nœuds en X et en Y
- Choix de la topologie (hexagonale ou rectangulaire)
- Choix de la fonction de voisinage (gaussienne ou circulaire)
- Centrage-réduction ou non des données
- Distance euclidienne au carré, euclidienne ou valeur absolue
- Nombre maximum de présentations
- Plage pour le taux d'apprentissage alpha
- Choix de la racine aléatoire
- Effectifs dans les nœuds
- Affectations des nœuds
- Affectations des observations
- Profil des nœuds
- Graphique de la progression de l'apprentissage
- Graphique des effectifs dans les nœuds
- Graphique des observations dans les nœuds
- Graphique des distances entre les nœuds
- Graphique de la qualité des nœuds
- Graphique des profils des nœuds
- Carte thermique individuelle ou globale
- Classification ascendante hiérarchique

#### **Réseaux de neurones artificiels**

- Utilisation du package R 'neuralnet'
- Réponse quantitative ou qualitative
- Nombre de neurones par couche cachée
- Seuil d'arrêt

\_\_\_\_\_\_\_\_\_\_\_\_\_\_\_\_\_\_\_\_\_\_\_\_\_\_\_\_\_\_\_\_\_\_\_\_\_\_\_\_\_\_\_\_\_\_\_\_\_\_\_\_\_\_\_\_\_\_\_\_\_\_\_\_\_\_\_\_\_\_\_\_\_\_\_\_\_\_\_\_\_\_\_\_\_ Copyright FRANCESTAT - 2024 - WWW.FRANCESTAT.COM

- Nombre maximal d'étapes
- Nombre de répétitions pour l'apprentissage du réseau
- Méthode : classement ou régression
- Pré-traitement de données
- Algorithmes rprop+, rprop-, backprop, sag, slr
- Fonction d'erreur quadratique ou entropie croisée
- Fonction d'activation logistique ou tangente hyperbolique
- Sortie linéaire ou non

Poids ajustés • Poids généralisés

- Choix de la racine aléatoire
- Jeux d'apprentissage, de validation et de prévision

• Matrice de confusion pour le jeu d'apprentissage Résultats pour les jeux de validation et de prévision Matrice de confusion pour le jeu de validation

Graphique valeurs prévues versus valeurs observées • Graphique résidus versus valeurs observées • Graphique résidus versus valeurs prévues

**Analyse en Composantes Principales Symbolique**

• Composantes principales (classique et symbolique) • Coordonnées des variables (classique et symbolique)

Cercle des corrélations des variables (classique) • Plan factoriel des variables (symbolique)

• Plan factoriel des concepts (classique et symbolique)

• Courbes ROC pour les jeux d'apprentissage et de validaiton

• Analyse sur tableau de données individus x variables ou sur

• Résultats pour le jeu d'apprentissage

Sensibilités et spécificités • Graphique du réseau

• Graphique des poids généralisés

tableau de données intervalles

• Distances carrées à l'origine • Diagramme des inerties

Cosinus carrés **Contributions** 

## **Régressions PLS1 et PLS2**

- Utilisation du package R 'plsdepot'
- Régression PLS1 (un seul Y)
- Régression PLS2 (plusieurs Y)
- PRESS, R<sub>2</sub>
- Q2, Q2 cumulés
- R2X, R2Y
- Corrélations X vs t, Y vs t (PLS2)
- Corrélations X vs u, Y vs u (PLS2)
- Coefficients de régression standardisés
- Coefficients de régression non standardisés
- Poids w
- Poids  $w^*$
- Scores X (t)
- Scores Y (u)
- Poids des variables X
- Poids des variables Y
- Corrélations variables composantes
- Valeurs observées et estimées pour chaque Y
- Résidus pour chaque Y
- Distances au modèle en X
- Distances au modèle en Y
- T2 de Hotelling (PLS1)
- VIP (PLS2)
- Diagramme des R2X cumulés
- Diagramme des R2Y cumulés (PLS2)
- Diagramme des Q2 cumulés
- Diagramme des coefficients standardisés
- Cercle des corrélations
- Plan factoriel des observations (t vs t)
- Plan factoriel des observations (u vs t)
- Plan factoriel des observations (u vs u)
- Diagramme des poids des variables X et Y
- Graphique des T2 de Hotelling (PLS1)
- Graphique des distances au modèle en X
- Graphique des distances au modèle en Y
- Graphique des VIP (PLS2)
- Graphique observés vs estimés
- Graphique des résidus

# **Méthode DBSCAN**

- Utilisation du package R 'dbscan'
- Classification par la méthode 'Density-Based Spatial Clustering of Applications with Noise'
- Classification des observations
- Synthèse de la classification
- Graphique des distances K-NN
- Graphique des distances d'accessibilité par densité
- Graphique des coefficients de silhouette
- Nuages de points des classes
- Nuages de points des classes avec enveloppes

#### **Méthode KNN**

- Utilisation du package R 'caret'
- Détermination du K optimal
- Classement pour le jeu d'apprentissage (classement)
- Matrice de confusion pour le jeu d'apprentissage (classement)
- Sensibilités, spécificités pour le jeu d'apprentissage (classement)
- Classement pour le jeu de prévision (classement)
- Valeurs observées, estimées, résidus pour le jeu
- d'apprentissage (régression)
- Valeurs estimées pour le jeu de prévision (régression) • Graphique de l'évolution de la précision (classement)
- Graphique des données du jeu d'apprentissage (classement)
- Graphique des données du jeu de prévision (classement)
- Graphique de la matrice de confusion (classement)
- Courbe ROC (classement)
- Graphique de l'évolution du R-carré (régression)
- Graphique des valeurs estimées vs observées pour le jeu d'apprentissage (régression)
- Graphique des résidus vs valeurs estimées pour le jeu d'apprentissage (régression)

## **Analyse APRIORI**

- Utilisation du package R 'arules'
- Libellés des modalités
- Motifs fréquents et motifs fréquents fermés
- Détails des règles
- Règles pour la colonne cible
- Occurrences et fréquences des modalités de la colonne cible
- Graphique du lift vs conséquent x antécédent
- Graphique de la confiance vs conséquent x antécédent
- Graphique du support vs conséquent x antécédent
- Graphique du lift par rapport au support
- Graphique du lift par rapport à la confiance
- Graphique du lift par rapport au support pour la colonne cible
- Graphique du lift par rapport à la confiance pour la colonne cible

## **Méthode bayésienne naïve**

- Utilisation du package R 'naivebayes'
- Facteur de classement
- Informations issues de R
- Classement et synthèse apprentissage
- Classement et synthèse validation
- Classement prévision
- Graphiques des lois marginales
- Graphiques des lois conditionnelles
- Graphiques des données (apprentissage, validation, prévision)
- Graphiques des données de prévision
- Courbe ROC

#### **Méthode SIMCA**

\_\_\_\_\_\_\_\_\_\_\_\_\_\_\_\_\_\_\_\_\_\_\_\_\_\_\_\_\_\_\_\_\_\_\_\_\_\_\_\_\_\_\_\_\_\_\_\_\_\_\_\_\_\_\_\_\_\_\_\_\_\_\_\_\_\_\_\_\_\_\_\_\_\_\_\_\_\_\_\_\_\_\_\_\_ Copyright FRANCESTAT - 2024 - WWW.FRANCESTAT.COM

- Utilisation du package R 'mdatools'
- Facteur de classement
- Tableaux des inerties
- Poids des variables
- Scores des observations
- Résumé du classement (apprentissage)
- Détails du classement (apprentissage) • Matrice de confusion (apprentissage)

• Graphiques des poids des variables • Graphiques des scores des observations • Graphiques des distances entre les modèles • Graphiques des pouvoirs discriminants des variables

**Arbres de décision et de régression**

• Détail du classement prévision

Courbe ROC

• Utilisation des packages R 'rpart' et 'rpart.plot' • Graphique des coefficients de complexité • Résultats et règles pour l'arbre complet • Graphique des importances des variables • Résultats et règles pour l'arbre élagué

• Graphique de l'arbre avec possibilité de zoomer • Graphique des valeurs estimées et des résidus

• Détail et synthèse du classement apprentissage et validation

• Distances entre les modèles • Pouvoirs discriminants des variables • Détails du classement (prévision) • Diagrammes des inerties

• Graphiques de Cooman